# Python Lists Chapter 8

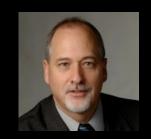

Python for Informatics: Exploring Information www.pythonlearn.com

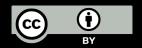

#### open.michigan

Unless otherwise noted, the content of this course material is licensed under a Creative Commons Attribution 3.0 License. http://creativecommons.org/licenses/by/3.0/.

Copyright 2010- Charles Severance

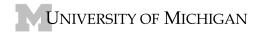

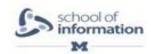

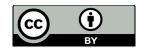

# A List is a kind of Collection

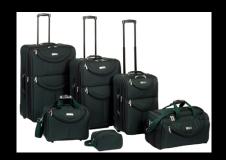

- A collection allows us to put many values in a single "variable"
- A collection is nice because we can carry all many values around in one convenient package.

```
friends = [ 'Joseph', 'Glenn', 'Sally' ]
```

#### What is not a "Collection"

 Most of our variables have one value in them - when we put a new value in the variable - the old value is over written

```
$ python
Python 2.5.2 (r252:60911, Feb 22 2008, 07:57:53)
[GCC 4.0.1 (Apple Computer, Inc. build 5363)] on darwin
>>> x = 2
>>> x = 4
>>> print x
4
```

#### List Constants

- List constants are surrounded by square brakets and the elements in the list are separated by commas.
- A list element can be any Python object - even another list
- A list can be empty

# We already use lists!

```
for i in [5, 4, 3, 2, 1]:
    print i

print 'Blastoff!'

Blastoff!
```

# Lists and definite loops - best pals

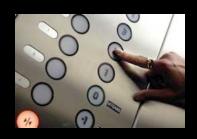

# Looking Inside Lists

• Just like strings, we can get at any single element in a list using an index specified in square brackets

```
JosephGlennSally0I2
```

```
>>> friends = [ 'Joseph', 'Glenn', 'Sally' ]
>>> print friends[I]
Glenn
>>>
```

#### Lists are Mutable

- Strings are "immutable" we cannot change the contents of a string we must make a new string to make any change
- Lists are "mutable" we can change an element of a list using the index operator

```
>>> fruit = 'Banana'
>>> fruit[0] = 'b'
Traceback
TypeError: 'str' object does not
support item assignment
>>> x = fruit.lower()
>>> print x
bannna
>>> lotto = [2, 14, 26, 41, 63]
>>> print lotto
[2, 14, 26, 41, 63]
>>> |otto[2] = 28
>>> print lotto
[2, 14, 28, 41, 63]
```

# How Long is a List?

- The len() function takes a list as a parameter and returns the number of elements in the list
- Actually len() tells us the number of elements of any set or sequence (i.e. such as a string...)

```
>>> greet = 'Hello Bob'
>>> print len(greet)
9
>>> x = [ 1, 2, 'joe', 99]
>>> print len(x)
4
>>>
```

# Using the range function

- The range function returns a list of numbers that range from zero to one less than the parameter
- We can construct an index loop using for and an integer iterator

```
>>> print range(4)
[0, 1, 2, 3]
>>> friends = ['Joseph', 'Glenn', 'Sally']
>>> print len(friends)
3
>>> print range(len(friends))
[0, 1, 2]
>>>
```

#### A tale of two loops...

```
friends = ['Joseph', 'Glenn', 'Sally']

for friend in friends:
    print 'Happy New Year:', friend

for i in range(len(friends)):
    friend = friends[i]
    print 'Happy New Year:', friend

Happy New Year:', friend

Happy New Year:', friend
```

```
>>> friends = ['Joseph', 'Glenn', 'Sally']
>>> print len(friends)
3
>>> print range(len(friends))
[0, I, 2]
>>>

Happy New Year: Joseph
Happy New Year: Glenn
Happy New Year: Sally
```

# Concatenating lists using +

 We can create a new list by adding two exsiting lists together

```
>>> a = [1, 2, 3]

>>> b = [4, 5, 6]

>>> c = a + b

>>> print c

[1, 2, 3, 4, 5, 6]

>>> print a

[1, 2, 3]
```

#### Lists can be sliced using:

```
>>> t = [9, 41, 12, 3, 74, 15]

>>> t[1:3]

[41,12]

>>> t[:4]

[9, 41, 12, 3]

>>> t[3:]

[3, 74, 15]

>>> t[:]

[9, 41, 12, 3, 74, 15]
```

Remember: Just like in strings, the second number is "up to but not including"

#### List Methods

```
>>> x = list()
>>> type(x)
<type 'list'>
>>> dir(x)
['append', 'count', 'extend', 'index', 'insert', 'pop', 'remove', 'reverse', 'sort']
>>>
```

http://docs.python.org/tutorial/datastructures.html

## Building a list from scratch

- We can create an empty list and then add elements using the append method
- The list stays in order and new elements are added at the end of the list

```
>>> stuff = list()
>>> stuff.append('book')
>>> stuff.append(99)
>>> print stuff
['book', 99]
>>> stuff.append('cookie')
>>> print stuff
['book', 99, 'cookie']
```

# Is Something in a List?

- Python provides two operators that let you check if an item is in a list
- These are logical operators that return True or False
- They do not modify the list

```
>>> some = [1, 9, 21, 10, 16]
>>> 9 in some
True
>>> 15 in some
False
>>> 20 not in some
True
>>>
```

# A List is an Ordered Sequence

- A list can hold many items and keeps those items in the order until we do something to change the order
- A list can be sorted (i.e. change its order)
- The sort method (unlike in strings) means "sort yourself"

```
>>> friends = [ 'Joseph', 'Glenn', 'Sally' ]
>>> friends.sort()
>>> print friends
['Glenn', 'Joseph', 'Sally']
>>> print friends[1]
Joseph
>>>
```

#### Built in Functions and Lists

- There are a number of functions built into Python that take lists as parameters
- Remember the loops we built? These are much simpler

```
>>> nums = [3, 41, 12, 9, 74, 15]
>>> print len(nums)
6
>>> print max(nums)
74
>>> print min(nums)
3
>>> print sum(nums)
154
>>> print sum(nums)/len(nums)
25
```

http://docs.python.org/lib/built-in-funcs.html

```
total = 0
count = 0
while True :
    inp = raw_input('Enter a number:')
    if inp == 'done' : break
    value = float(inp)
    total = total + value
    count = count + I

average = total / count
print 'Average:', average
```

Averaging with a list

```
Enter a number: 3
Enter a number: 9
Enter a number: 5
Enter a number: done
Average: 5.6666666667
```

```
numlist = list()
while True :
    inp = raw_input('Enter a number: ')
    if inp == 'done' : break
    value = float(inp)
    numlist.append(value)

average = sum(numlist) / len(numlist)
print 'Average:', average
```

## Best Friends: Strings and Lists

```
>>> abc = 'With three words'
>>> stuff = abc.split()
>>> print stuff
['With', 'three', 'words']
>>> print len(stuff)
3
>>> print stuff[0]
With
```

```
>>> print stuff
['With', 'three', 'words']
>>> for w in stuff:
... print w
...
With
three
words
>>>
```

Split breaks a string into parts produces a list of strings. We think of these as words. We can access a particular word or loop through all the words.

```
>>> line = 'A lot
>>> etc = line.split()
>>> print etc
['A', 'lot', 'of', 'spaces']
>>>
>>> line = 'first;second;third'
>>> thing = line.split()
>>> print thing
['first;second;third']
>>> print len(thing)
1
>>> thing = line.split(';')
>>> print thing
['first', 'second', 'third']
>>> print len(thing)
3
>>>
```

When you do not specify a delimiter, multiple spaces are

of spaces'

treated like "one" delimiter.

You can specify what delimiter character to use in the splitting.

```
>>> line = 'From stephen.marquard@uct.ac.za Sat Jan 5 09:14:16 2008'
>>> words = line.split()
>>> print words
['From', 'stephen.marquard@uct.ac.za', 'Sat', 'Jan', '5', '09:14:16', '2008']
>>>
```

 Sometimes we split a line one way and then grab one of the pieces of the line and split that piece again

```
words = line.split()
email = words[1]
```

 Sometimes we split a line one way and then grab one of the pieces of the line and split that piece again

• Sometimes we split a line one way and then grab one of the pieces of the line and split that piece again

```
words = line.split()
email = words[I]
pieces = email.split('@')
print pieces[I]
stephen.marquard@uct.ac.za

['stephen.marquard', 'uct.ac.za']
```

• Sometimes we split a line one way and then grab one of the pieces of the line and split that piece again

From stephen.marquard@uct.ac.za Sat Jan 5 09:14:16 2008

```
words = line.split()
email = words[I]
pieces = email.split('@')
print pieces[I]
stephen.marquard@uct.ac.za

['stephen.marquard', 'uct.ac.za']
```

'uct.ac.za'

## List Summary

- Concept of a collection
- Lists and definite loops
- Indexing and lookup
- List mutability
- Functions: len, min, max, sum
- Slicing lists

- List methods: append, remove
- Sorting lists
- Splitting strings into lists of words
- Using split to parse strings